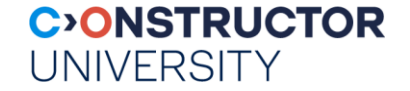

# **OLAP Databases**

Aalborg University, adapted from Torben Bach Pedersen, Man Lung Yiu and Dimitra Vista

Databases & Web Services – © P. Baumann

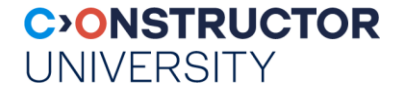

### **Overview**

- Data Warehousing & Decision Support
- Datacubes, Dimension Hierarchies
- ROLAP & MOLAP
- ETL
- Summary

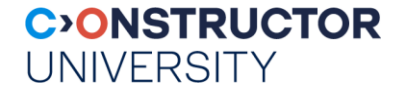

### **Overview**

- Data Warehousing & Decision Support
- Datacubes, Dimension Hierarchies
- ROLAP & MOLAP
- ETL
- Summary

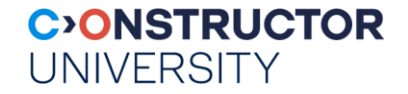

# **Desicion Support Systems (DSS)**

- **Support business decisions** 
	- OLAP vs OLTP
- Examples of high-level analytical questions:
	- *What products have been most profitable for the company this year?*
	- *Is it the same group of products that were most profitable last year?*
	- *How is the company doing this quarter versus this same quarter last year?*
- Examples of data used for making decisions
	- Retail sales transaction details
	- Customer profiles (income, age, sex, etc.)
	- logs

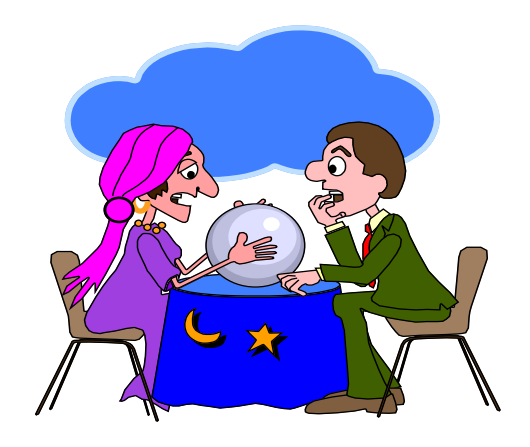

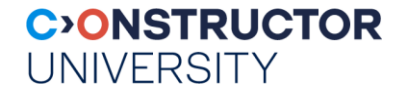

# **DSS: Architecture**

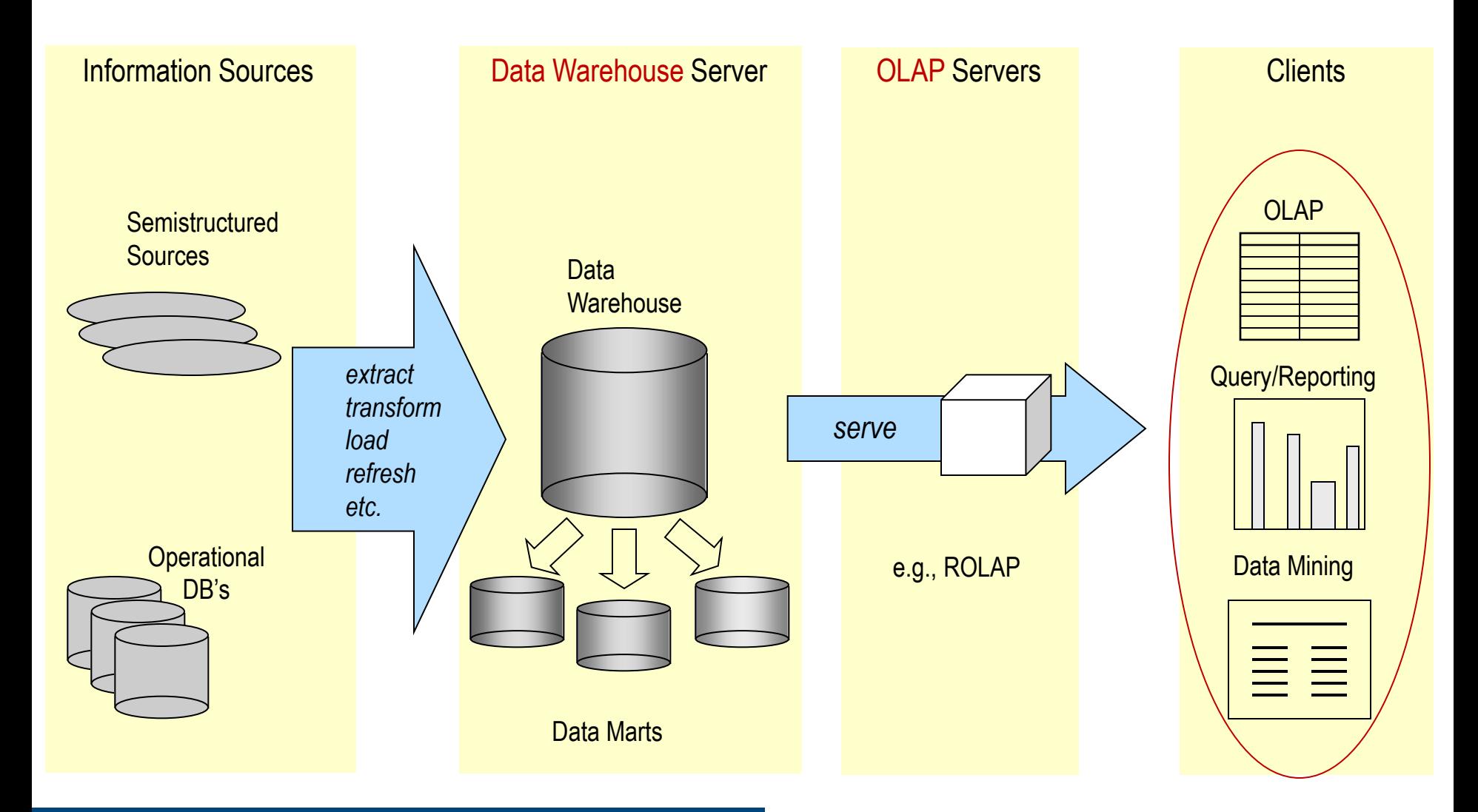

#### Databases & Web Services – © P. Baumann

# **Data Warehousing: Informal**

- Problem: critical enterprise information disparate, unavailable
	- locations, representations, storage, accessibility, completeness, ...
- Data Warehouse = system for reporting & data analysis
	- one or more disparate sources  $\rightarrow$  central, integrated repository
	- current + historical data
	- creating analytical reports  $\rightarrow$  core component of business intelligence
- data cleansing: extract, transform, load (ETL)

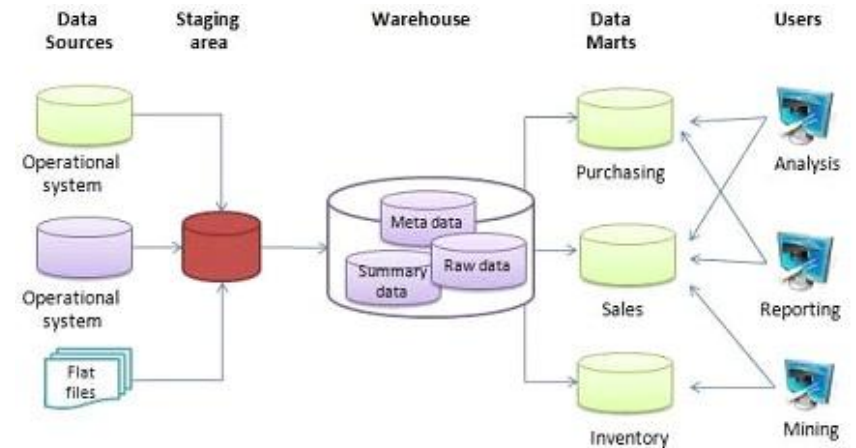

[soha jamil / Wikipedia]

**CONSTRUCTOR** 

**UNIVERSITY** 

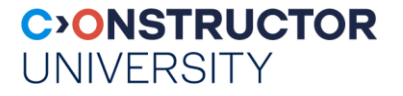

# **Data Warehousing: Definition**

- "A warehouse is a subject oriented, integrated, time-variant, and nonvolatile collection of data in support of management decision making process"
	- Bill Inmon, 1990
- Key features:
	- Subject Oriented: particular subject instead of company ongoing operations
	- Integrated: gathered from a variety of sources, merged into a coherent whole
	- Time Variant: particular time period
	- Non-Volatile: data, never removed

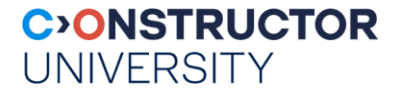

# **OLAP**

- OLAP = Online Analytical Processing
	- Edgar Codd, 1994
	- Differentiated against OLTP = Online Transaction Processing
- software category motivated by industry, introducing advanced data analysis
	- decision making, business modeling, operations research, …
- enables analysts to extract & view business data from different points of view
	- dimensions
- **-** OLAP Characteristics
	- multidimensional data analysis techniques
	- Strong use of aggregate functions for summarizing large volumes of data
	- advanced database support
	- easy-to-use end-user interfaces (spreadsheet type)
	- client/server architecture

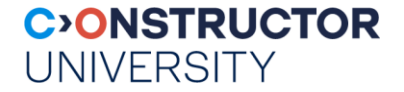

### **Overview**

- Data Warehousing & Decision Support
- Datacubes, Dimension Hierarchies
- ROLAP &MOLAP
- ETL
- Summary

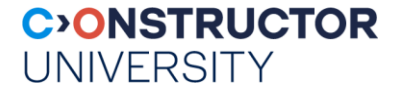

#### **Datacubes**

- Data structure for fast analysis along different views ("dimensions"), on all levels of detail
	- Technically: multi-dimensional array + metadata

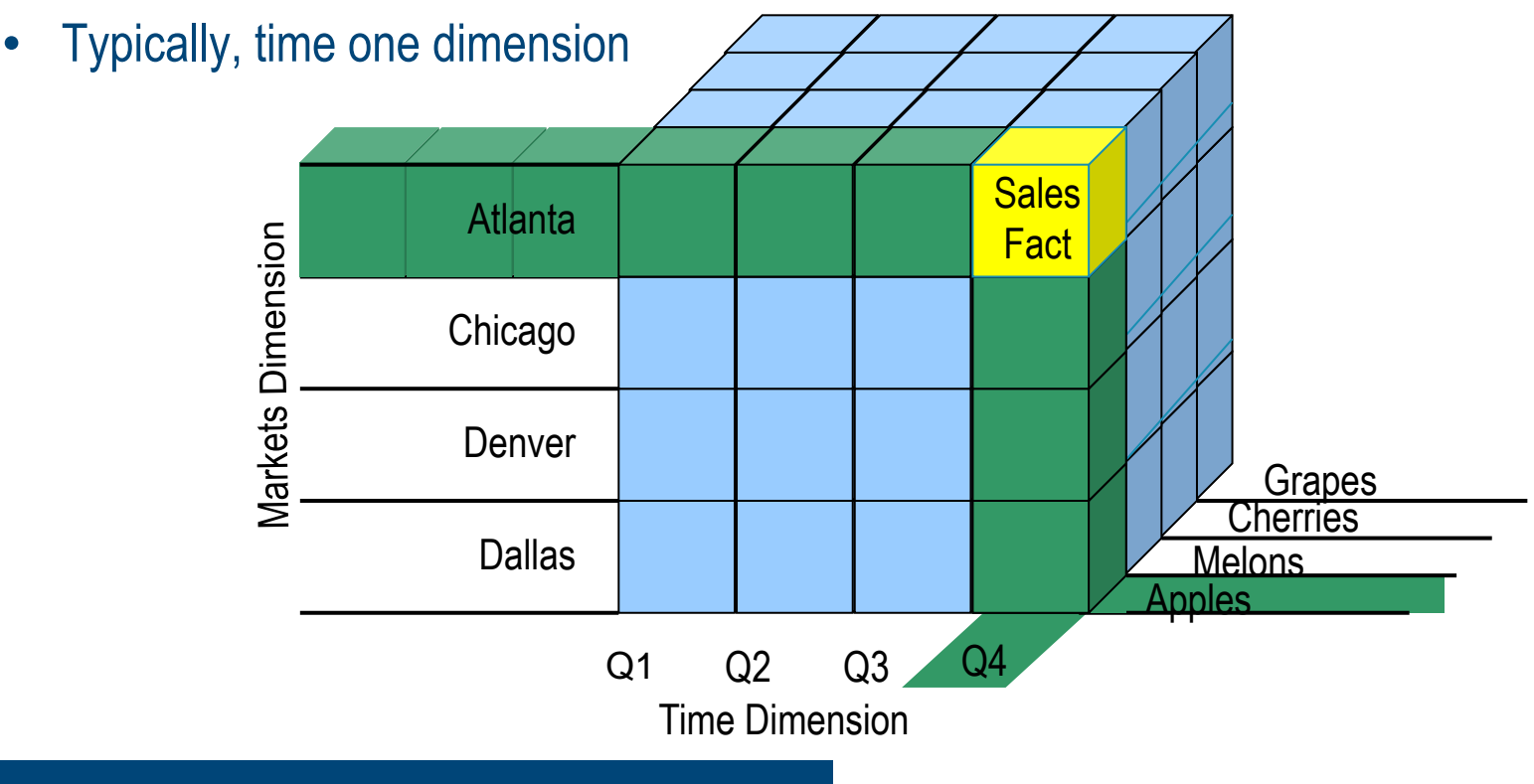

### **Dense vs Sparse Datacubes**

- **Dense = every cell has meaningful value** 
	- Ex: climate simulation
- Sparse = some values null
	- Clustered data
	- **Empty regions** 
		- *Ex: retail – open Mon thru Fri*

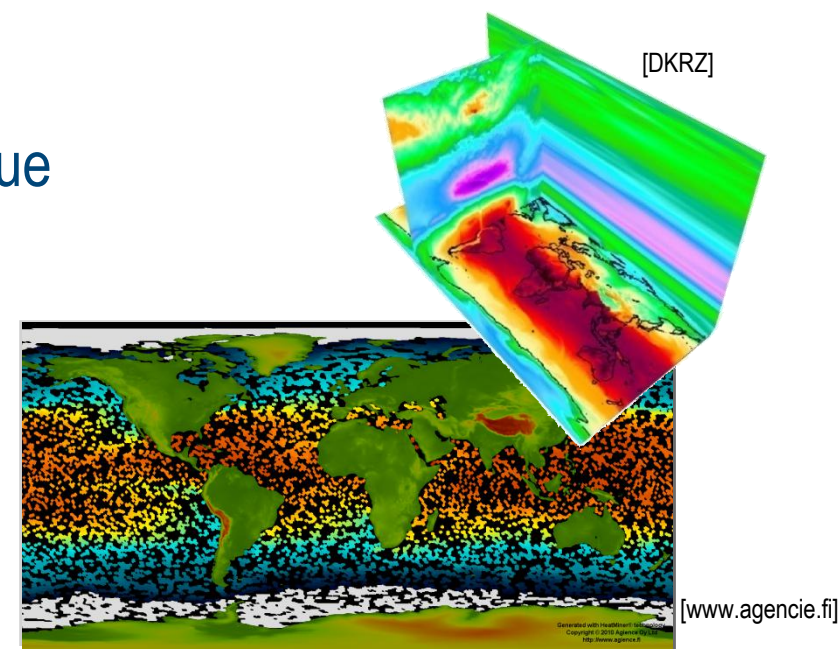

**C>ONSTRUCTOR** 

**UNIVERSITY** 

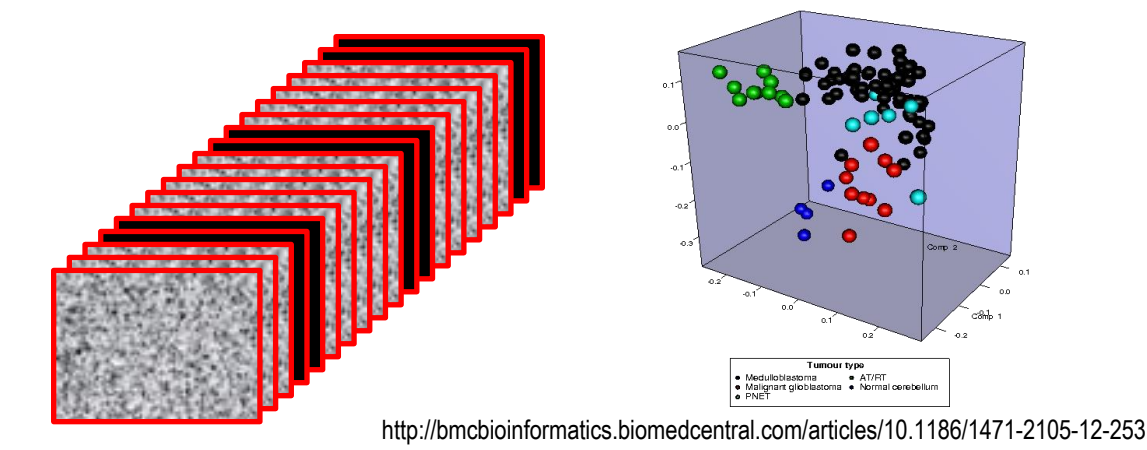

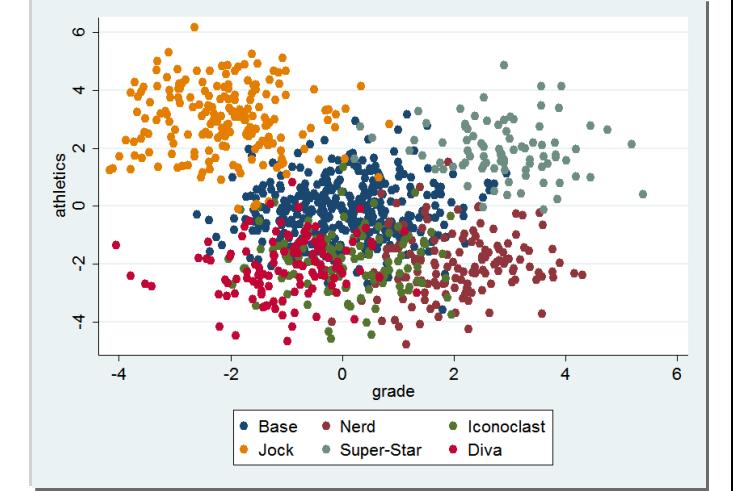

#### Databases & Web Services – © P. Baumann

http://lookfordiagnosis.com/mesh\_info.php?term=cluster%20analysis&lang=1

[OBIEE]

## **Dimension Hierarchies**

- **Dimension enumerates values along an axis** 
	- Ex: time (predefined, ordered), product (custom, unordered)
- Dimension hierarchy = generalization levels of a dimension

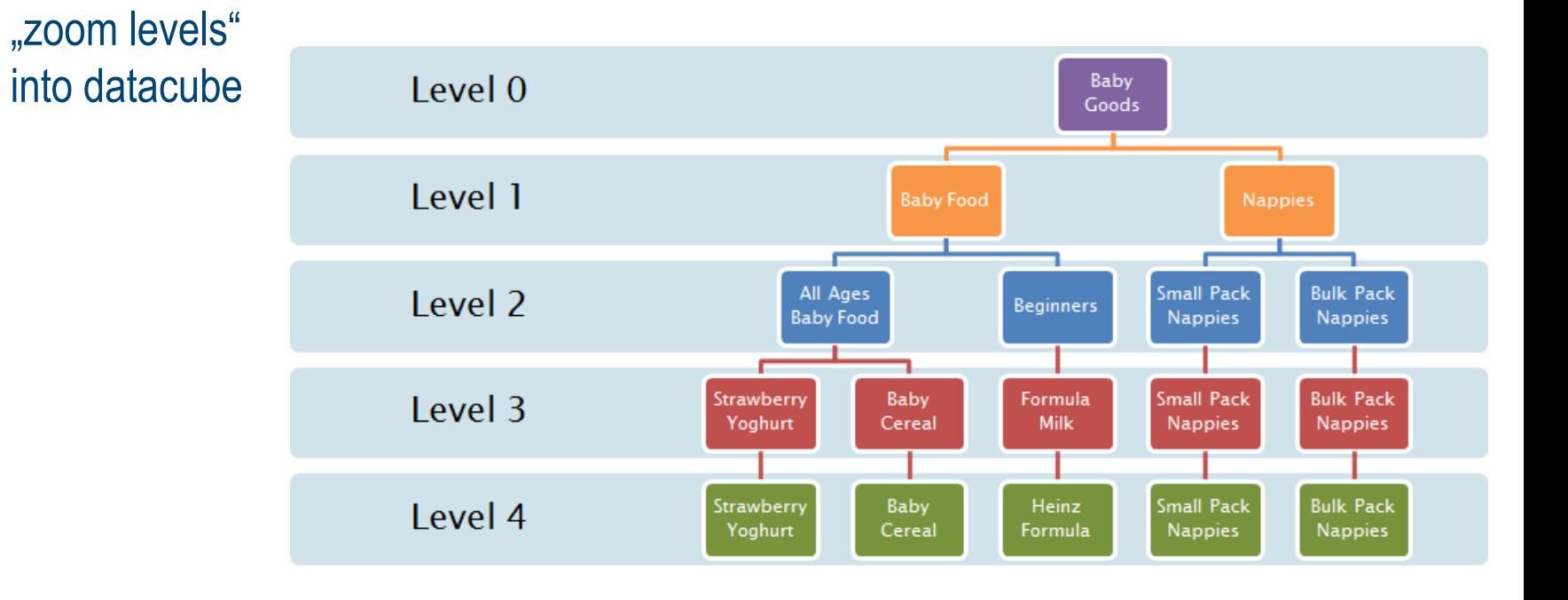

# **Dimension Hierarchies**

- **-** Dimension enumerates values along an axis
	- Ex: time (predefined, ordered), product (custom, unordered)
- Dimension hierarchy = generalization levels of a dimension
	- "zoom levels" into datacube
	- Roll-up done based on hierarchies
- **Strict nesting:** Lower bins roll up neatly into higher bins
	- Not always strict! ex: week vs month

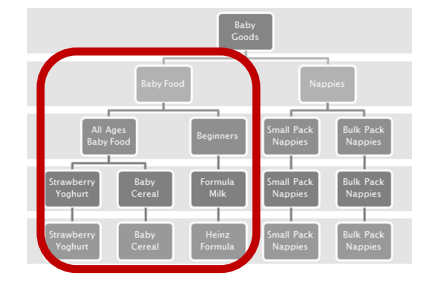

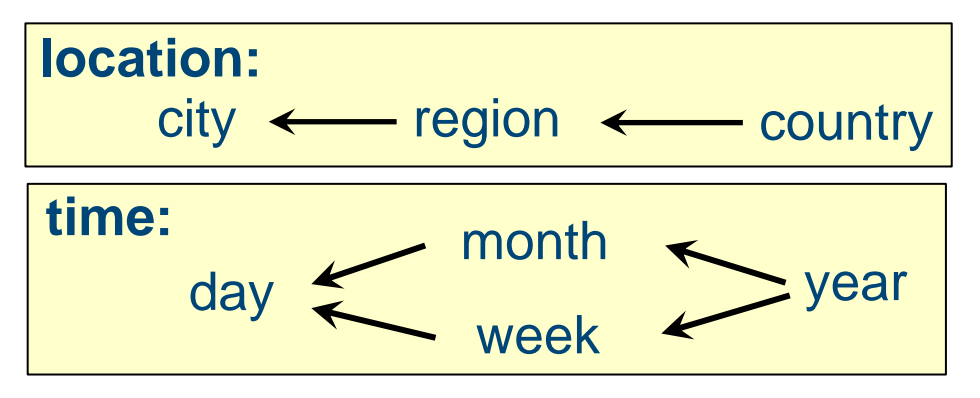

**CONSTRUCTOR** 

**UNIVERSITY** 

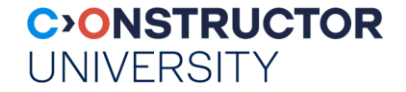

#### **Datacubes**

**Normalizing dimensions**  $\rightarrow$  dimension hierarchies

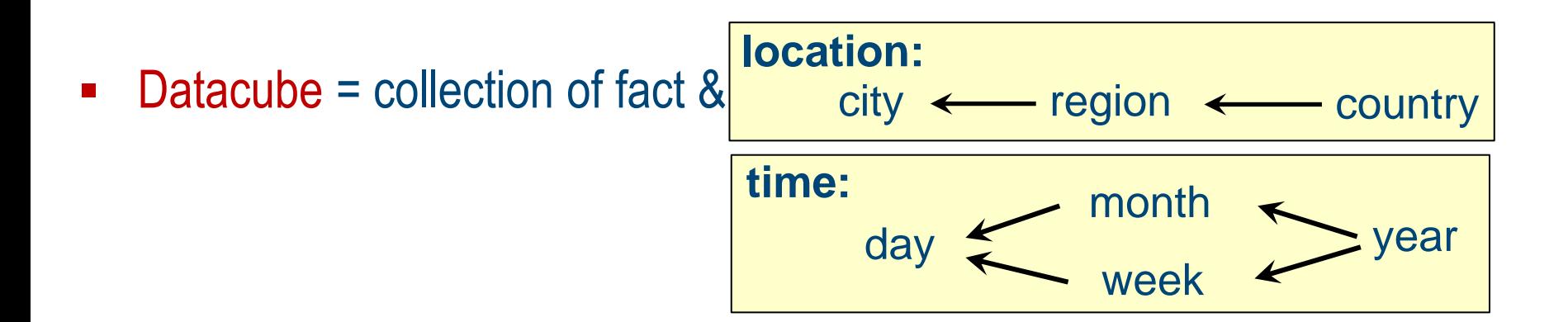

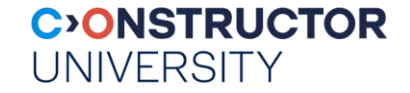

### **Datacube Operations**

- Extraction + aggregation + combinations:
	- Slice
	- Dice
	- Roll-Up
	- Drill Down
	- Pivot
- **Later, with arrays,** we will want to do more

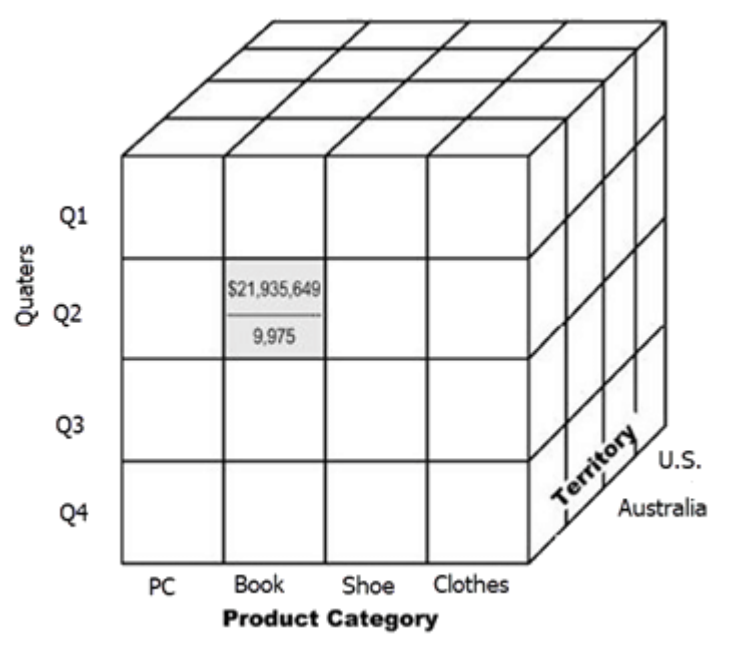

[guru99.com]

# **Operations: Slicing**

- **Slicing = Select sub-cube by selecting** dimension values to fewer points
	- Result cube has less dimensions
- Ex: select particular time slice

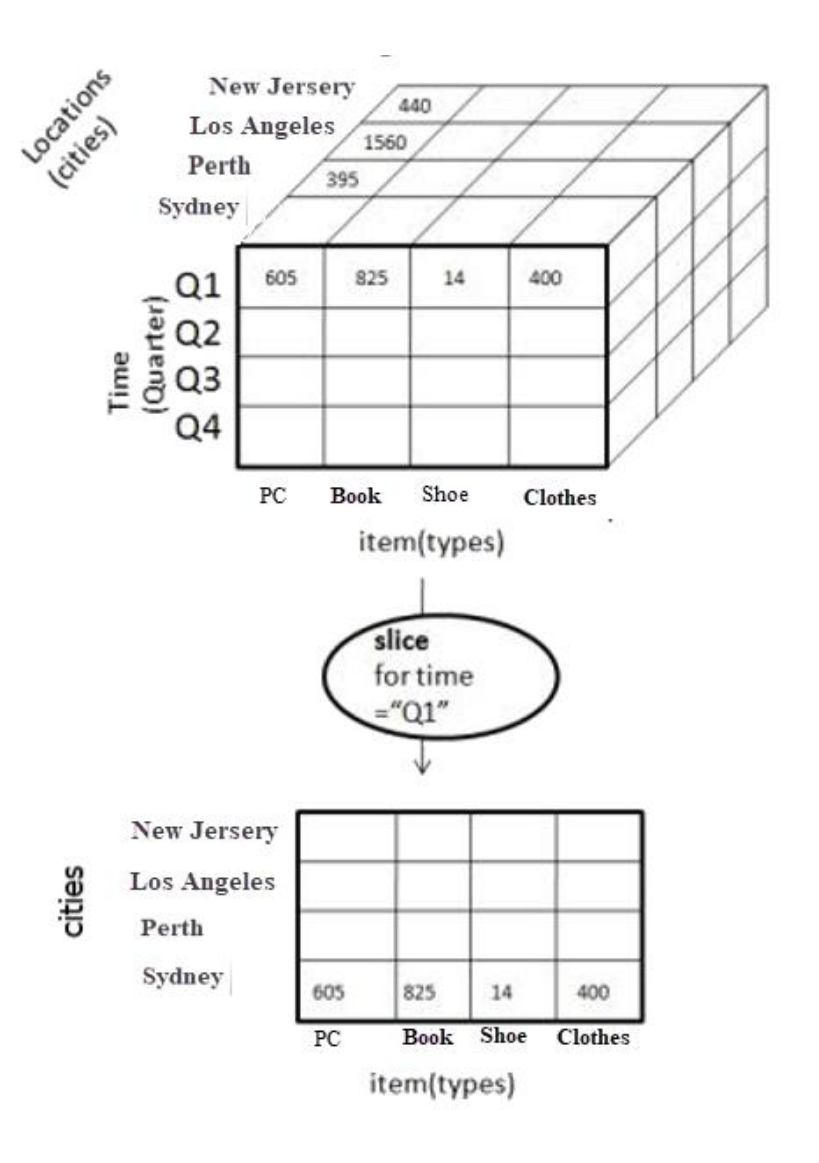

#### [guru99.com]

# **Operations: Dicing**

- Dicing = subsetting
	- "thicker slices", not reducing dimensionality
- **Ex: derive subcube** by selecting along location, time, item simultaneously

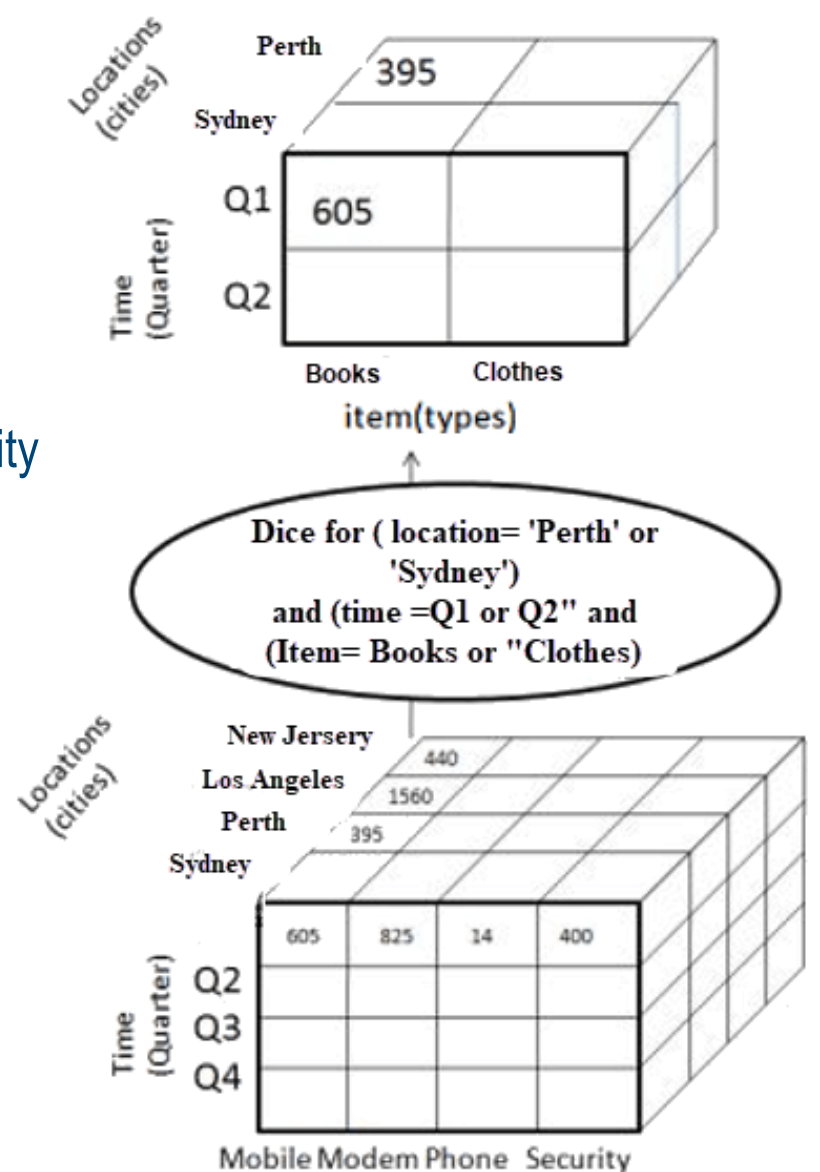

# **Operations: Roll-Up**

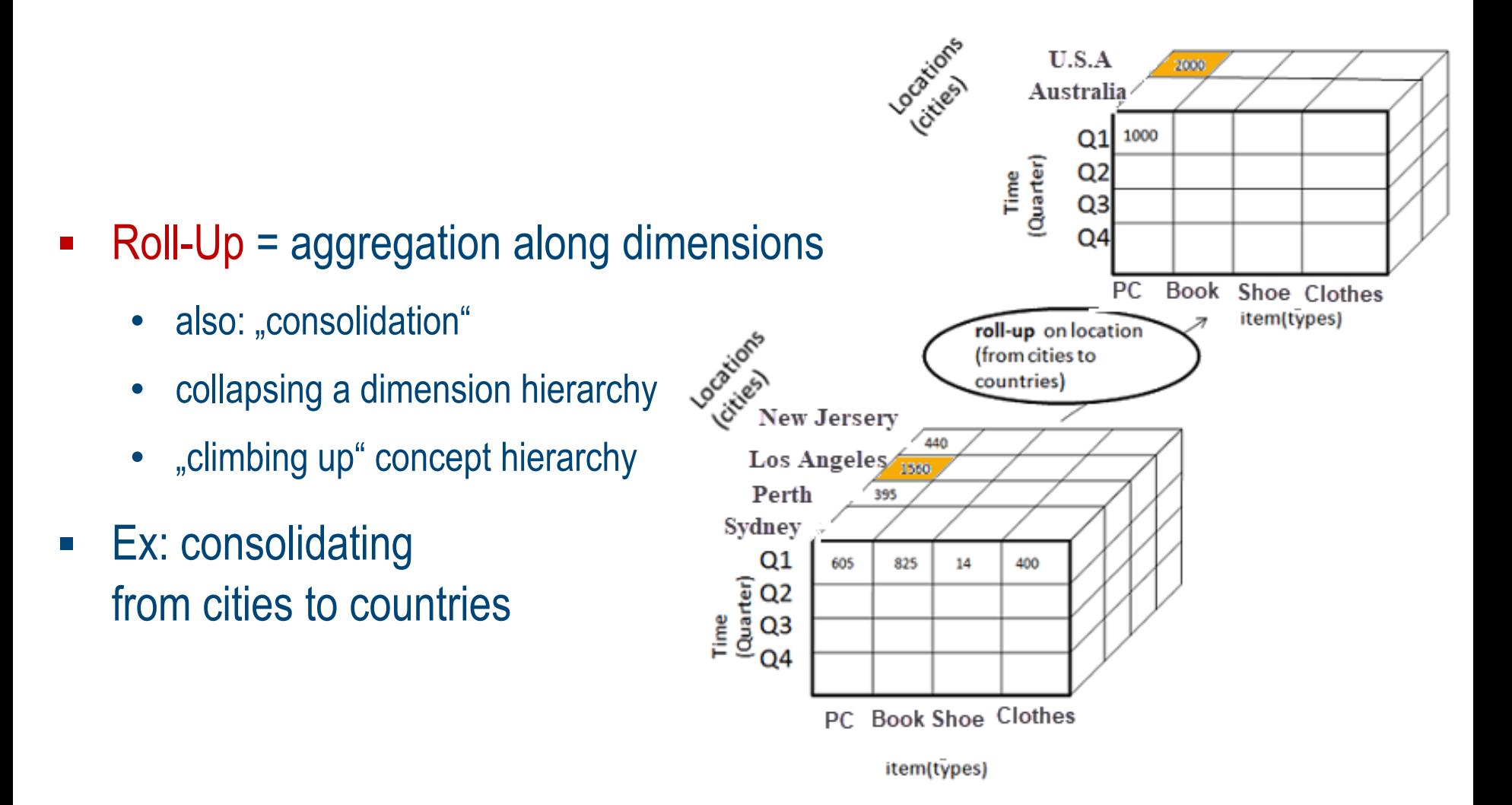

# **Operations: Drill-Down**

- Drill-Down = fragment data into smaller parts
	- Moving down concept hierarchy

Time<br>(Quarter)

- Expanding some dimension
- **Inverse of roll-up**
- Ex: detailing from quarters to months

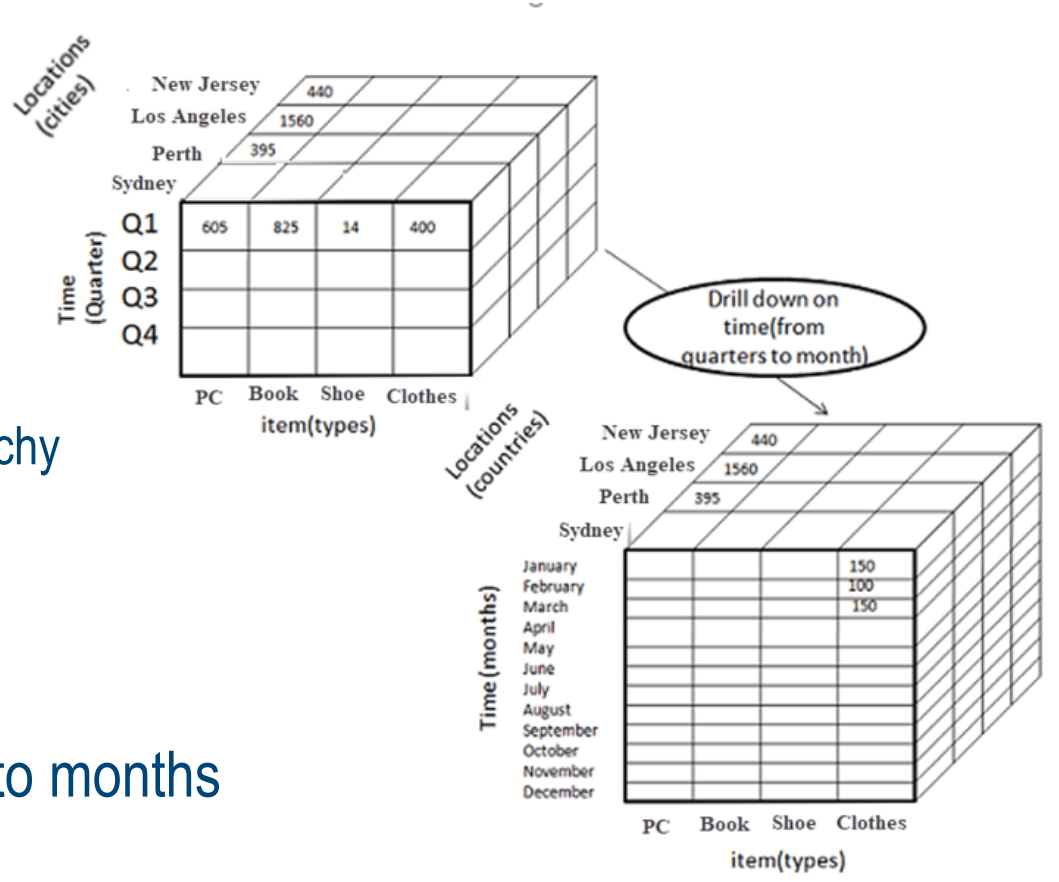

## **Operations: Pivot**

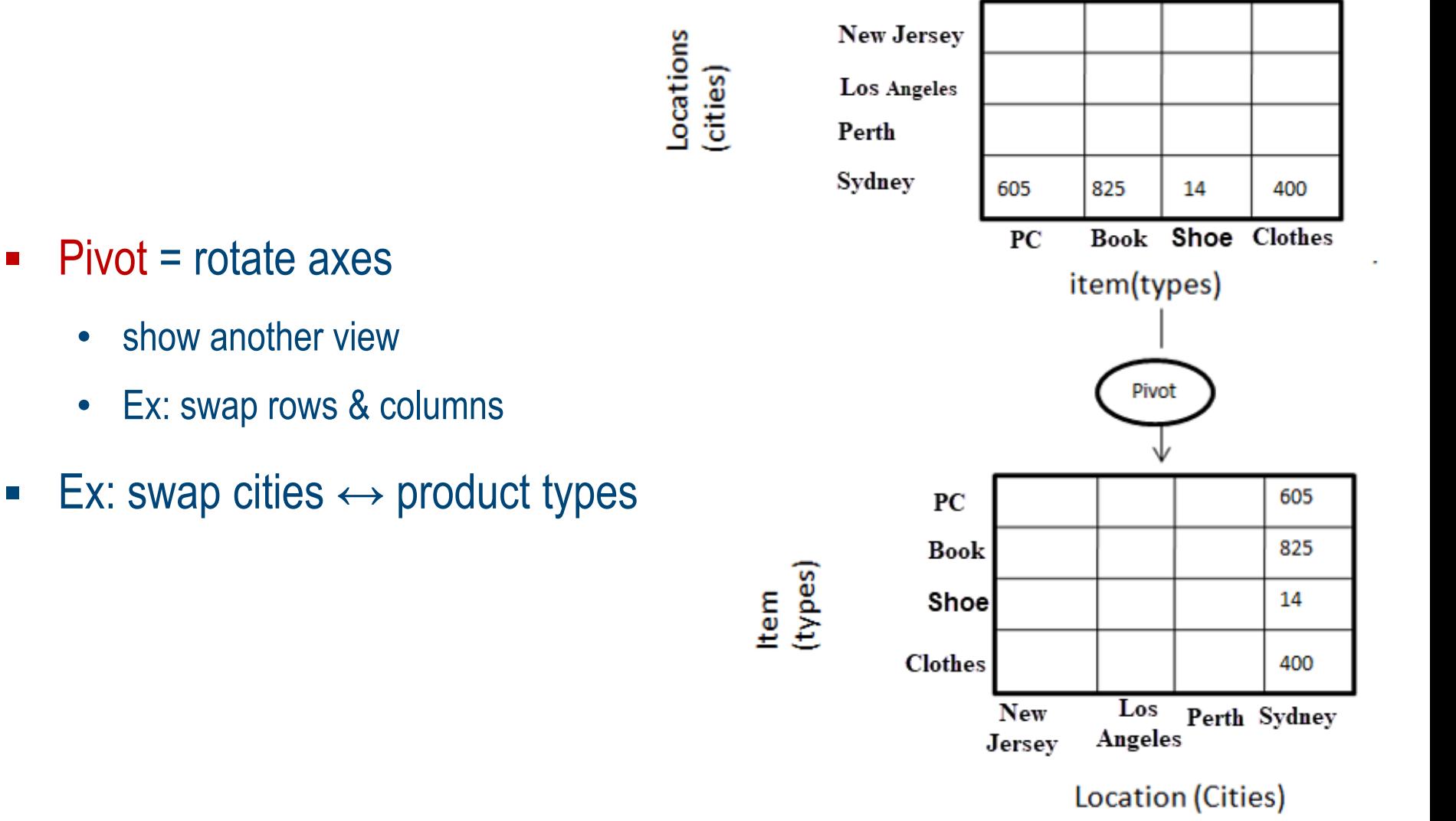

[guru99.com]

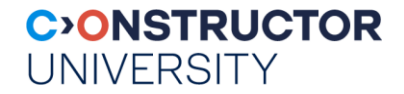

#### **Visual Summary: Datacube Ops**

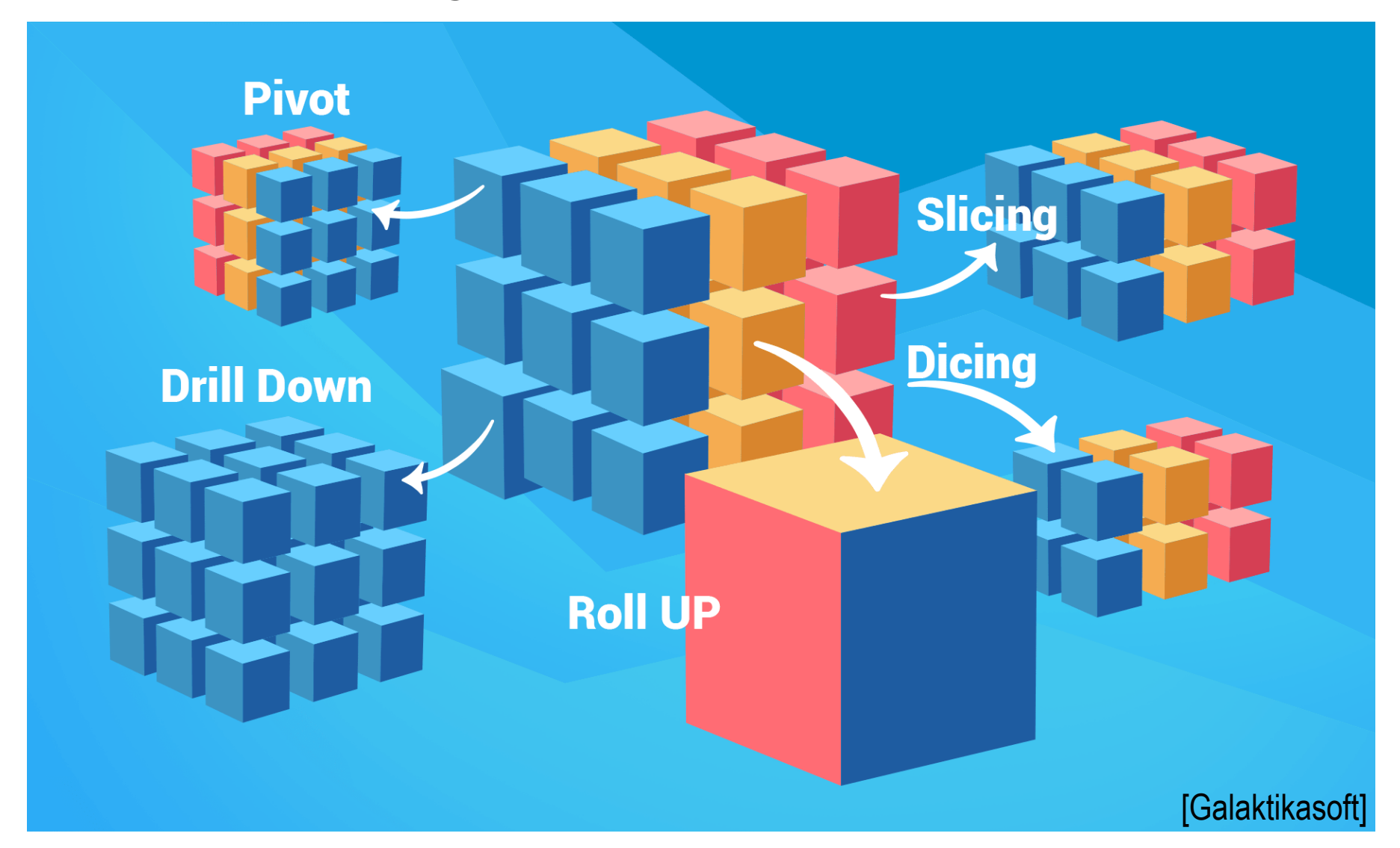

Databases & Web Services – © P. Baumann

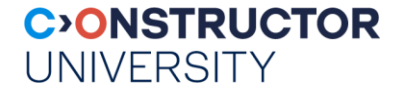

### **Overview**

- Data Warehousing & Decision Support
- Datacubes, Dimension Hierarchies
- ROLAP & MOLAP
- ETL
- Summary

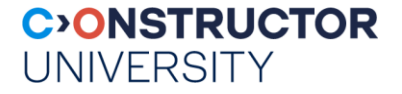

## **OLAP Datacube Querying**

- **ISO SQL does not directly support cubes** 
	- changing with SQL/MDA
- Multidimensional Expressions (MDX) = query language for OLAP
	- Microsoft 1997, also adopted by other vendors
		- *[https://docs.microsoft.com/en-us/sql/mdx/multidimensional-expressions-mdx](https://docs.microsoft.com/en-us/sql/mdx/multidimensional-expressions-mdx-reference?view=sql-analysis-services-2017)[reference?view=sql-analysis-services-2017](https://docs.microsoft.com/en-us/sql/mdx/multidimensional-expressions-mdx-reference?view=sql-analysis-services-2017)*
	- Ex (Wikipedia): SELECT { [Measures].[Store Sales] } ON COLUMNS, { [Date].[2002], [Date].[2003] } ON ROWS FROM Sales WHERE ( [Store].[USA].[CA] )

#### **UNIVERSITY Datacubes in ROLAP: Facts & Dimensions**

- Mapping datacubes to relational table schema ?
- Central fact table
	- = tuples + n-D "coordinate" attributes
		- foreign keys
		- non-keys = measure
- $\blacksquare$  Dimension = table(s)
	- with coordinates + descriptions ("metadata")
- One step of normalization:  $keys \rightarrow$  dimension tables

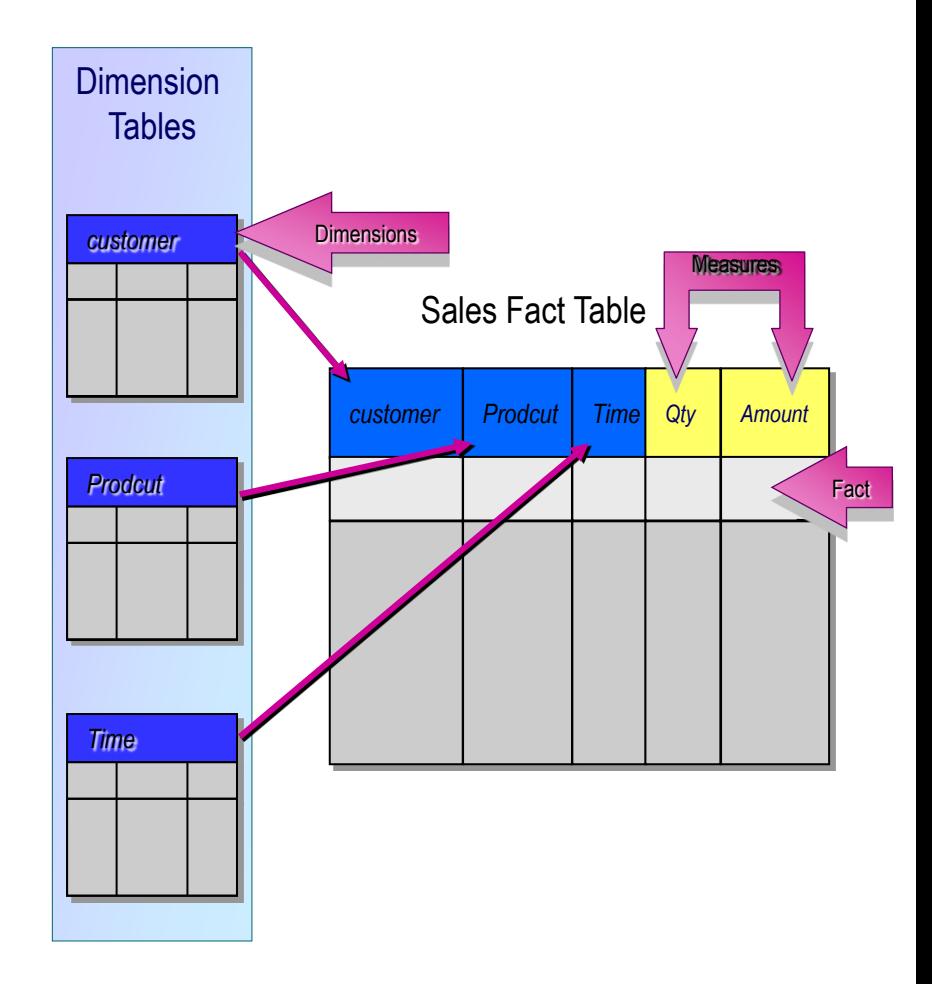

**CONSTRUCTOR** 

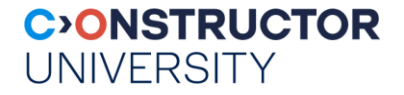

### **Star Schema**

- star schema = multidimensional data structure in relational database
	- Dimension hierarchies = aka lookup tables around fact table
- **MS SQL Server** Enterprise Manager:

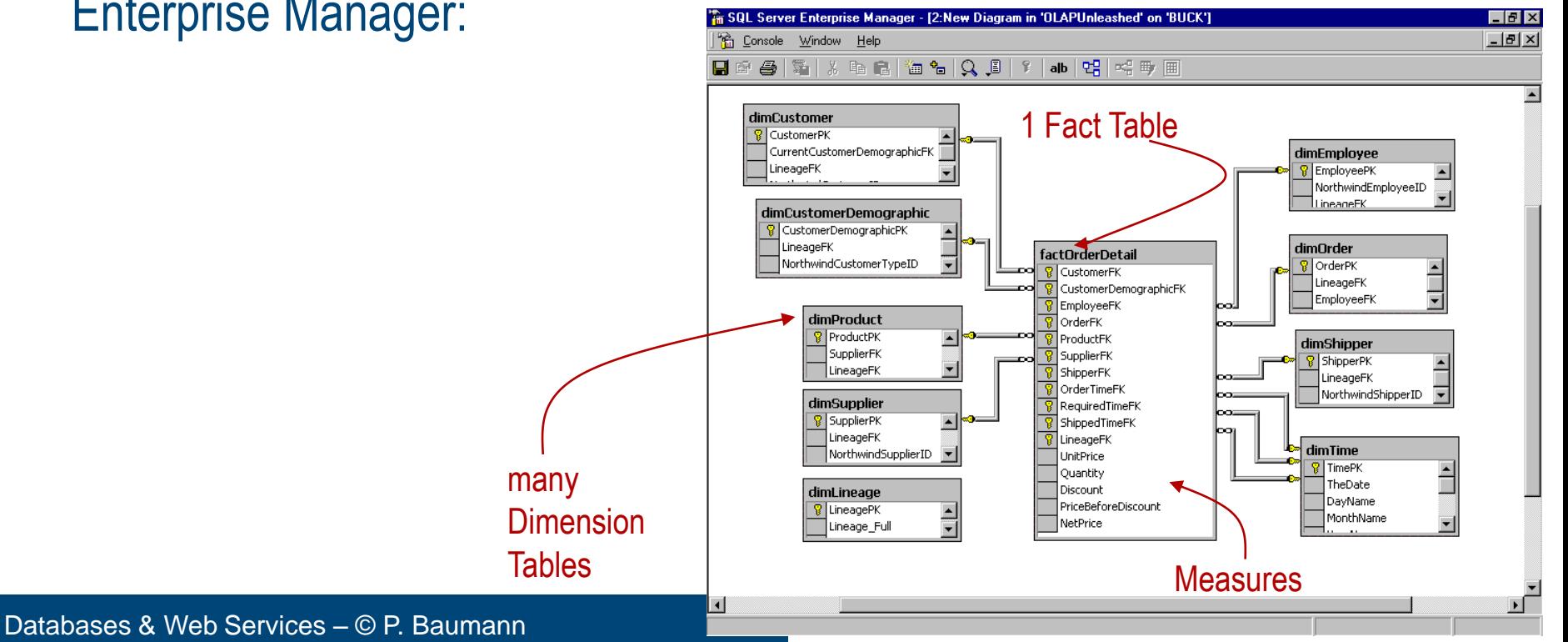

# **Snowflake Schema**

snowflake schema = refinement of star schema

normalized Dimension

**Tables** 

- Normalizing dimension tables
- $\bullet$  Ex:
	- *Year → Month → Day*
	- *Week → Day*
- **MS SQL Server** Enterprise Manager:

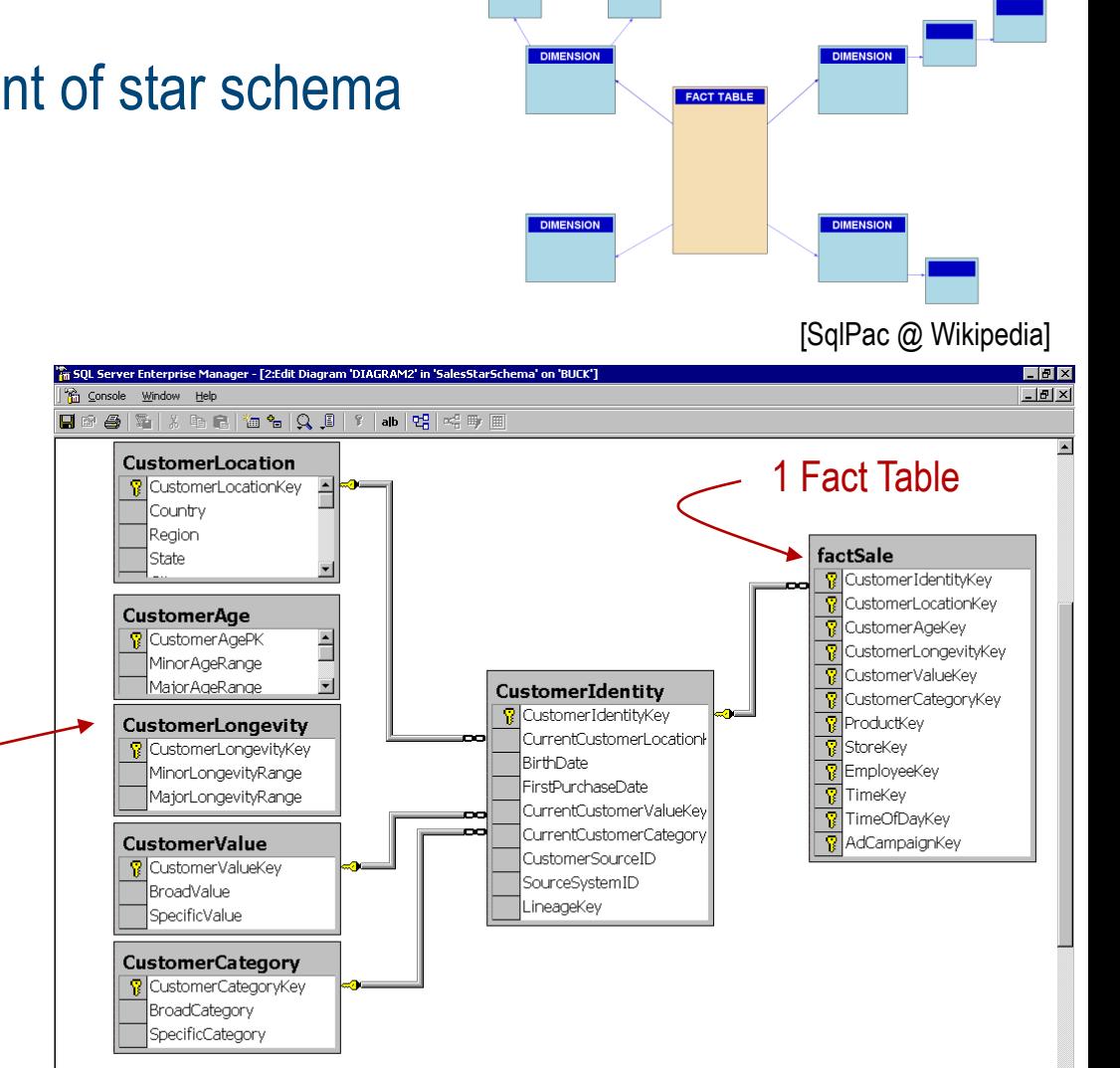

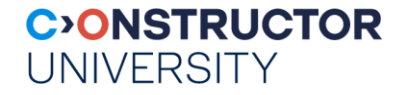

# **Galaxy Schema**

- Galaxy schema = combined datacubes
	- Sharing dimension(s)

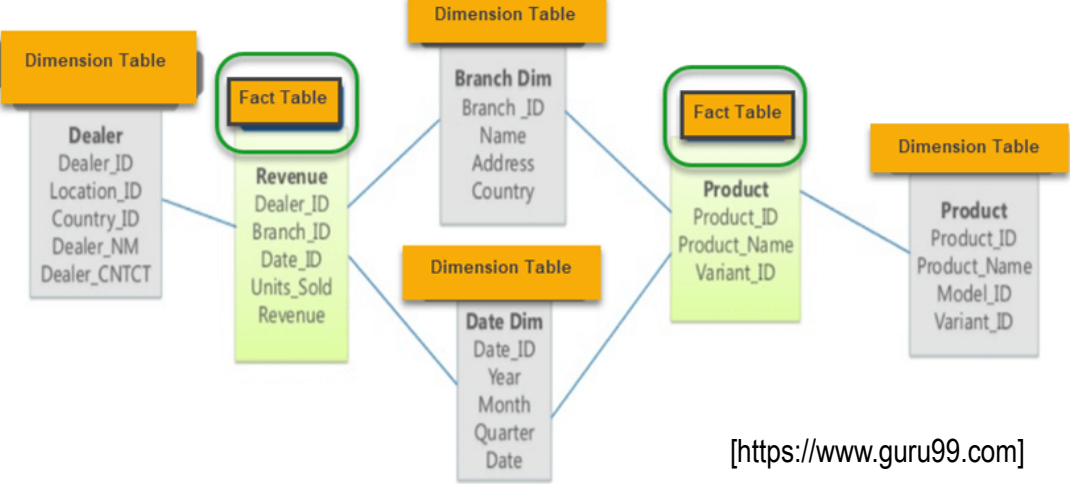

• helpful for aggregating fact tables

• also called "Fact Constellation Schema"

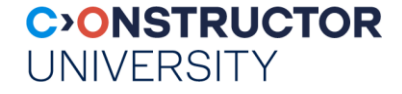

# **A Query in ROLAP**

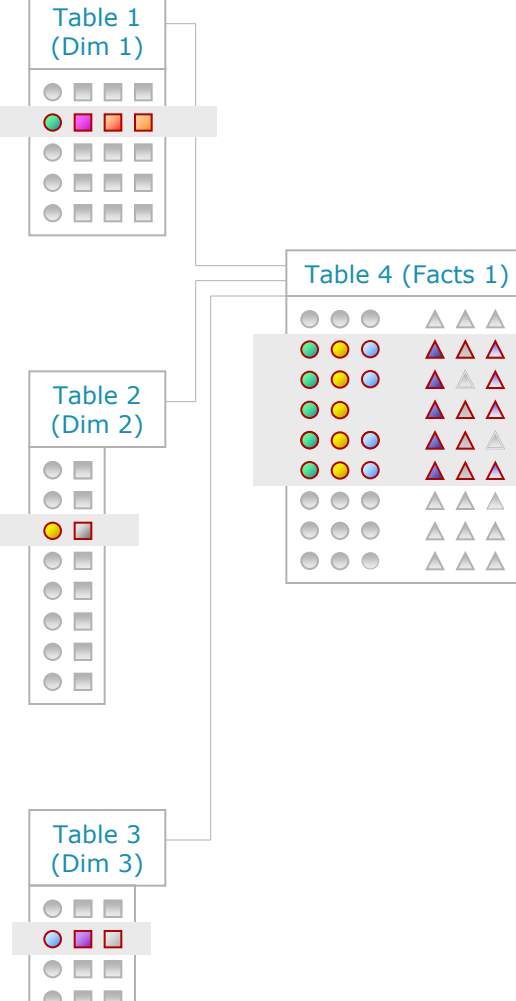

 $\triangle \triangle \triangle$  $\Delta \Delta \Delta$ 

 $\Delta \triangle \Delta$ 

 $\Delta \Delta \Delta$  $\Delta$   $\Delta$   $\triangle$ 

 $\triangle \triangle \triangle$ 

 $\triangle \triangle \triangle$  $\triangle \triangle \triangle$ 

 $\triangle \triangle \triangle$ 

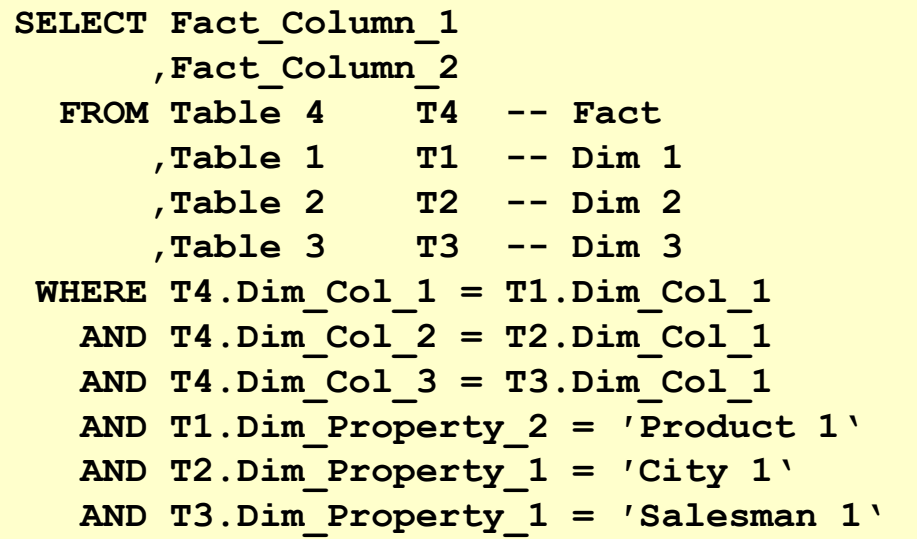

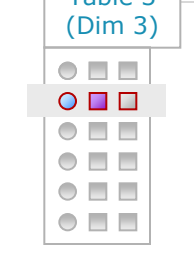

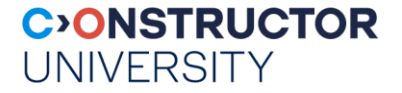

# **Performance of ROLAP methods**

- $\sim$  70% of the time spent on CPU, rest on I/O
- Most of the CPU time spent in sorting intermediate results
	- $\cdot$  ~ 10-20% is spent on copying data
- I/O composed of read/write into large tables

# **The MOLAP Approach**

- **Native datacube** = multidimensional array
	- plus metadata
- Fast position-based computation
	- cell values stored in fixed positions determined by dimension values
- Often used for data marts

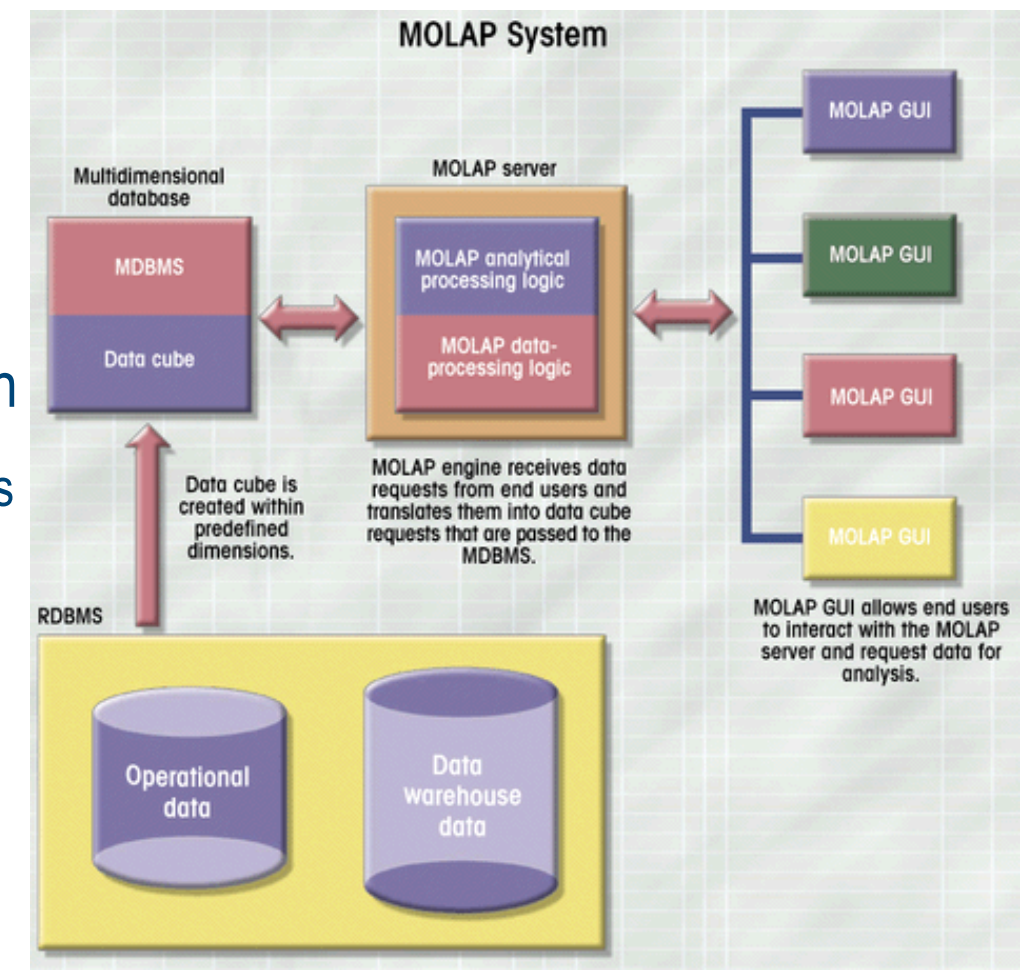

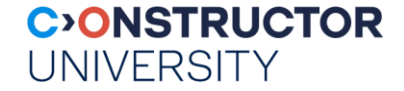

# **A Query in MOLAP**

**Proprietary QLs** 

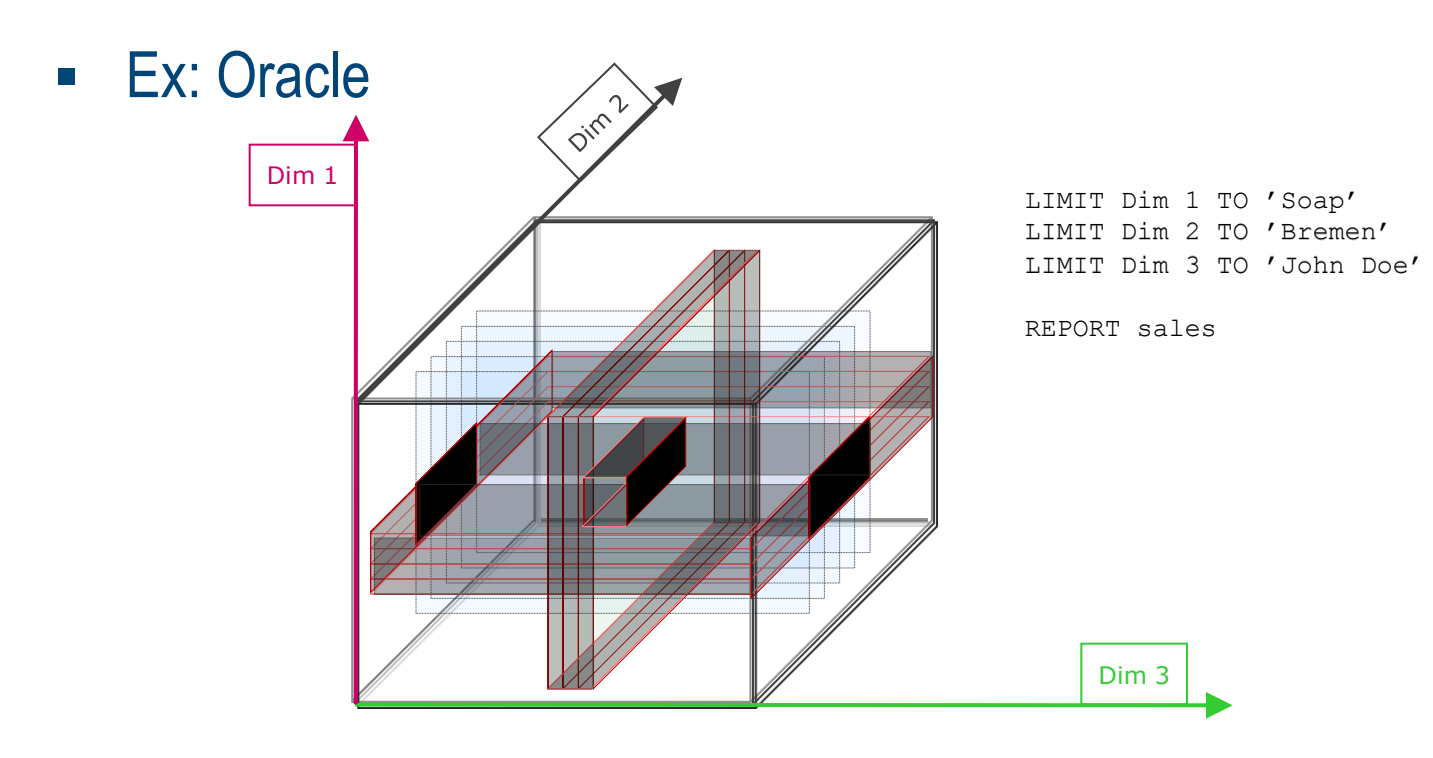

Databases & Web Services – © P. Baumann

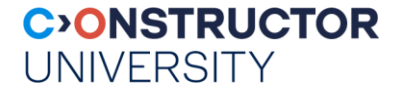

### **Overview**

- Data Warehousing & Decision Support
- Datacubes, Dimension Hierarchies
- ROLAP & MOLAP
- ETL
- Summary

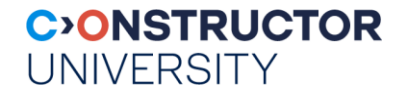

# **ETL**

- Extract
	- Extract relevant data
- **Transform** 
	- Transform data to DW format
	- Build keys, etc.
	- cleaning of data
- Load
	- Load data into DW
	- Build aggregates, etc.
- most underestimated process in DW development
- most time-consuming process in DW development
	- 80% of development time spent on ETL!

Databases & Web Services – © P. Baumann

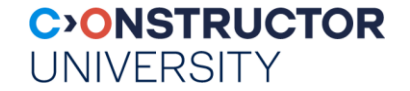

### **ETL in Data Warehouse Architecture**

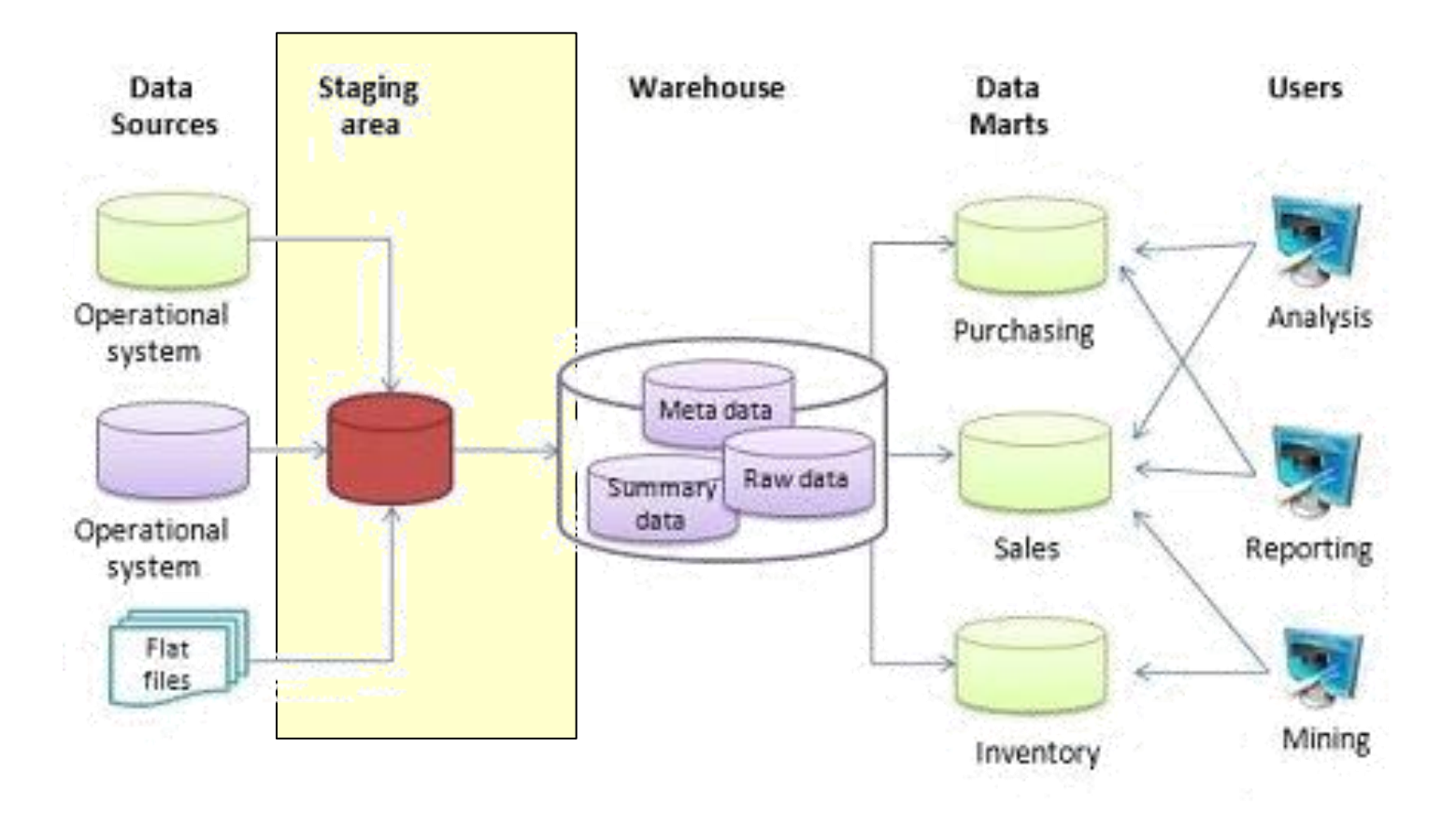

[soha jamil / Wikipedia]

# **Common Transformations**

**CONSTRUCTOR** 

**UNIVERSITY** 

- Data type conversions
	- $EBCDIC \rightarrow ASCII/UniCode$
	- **String manipulations**
	- Date/time format conversions
		- *Ex: unix time 1201928400 = what time?*
- Normalization/denormalization
	- To desired DW format
	- Depending on source format
- Building keys
	- Table matches production keys to surrogate DW keys
	- Correct handling of history especially for total reload

Databases & Web Services – © P. Baumann

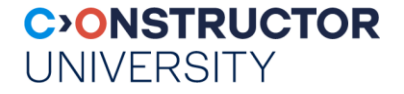

# **Data Cleansing: Why?**

- Garbage In Garbage Out
- BI does not work on "raw" data
	- Pre-processing necessary for BI analysis
- Handle inconsistent data formats: Spellings, codings, ...
- Remove unnecessary attributes: Production keys, comments,...
- Replace codes with text (Why?)
	- City name instead of ZIP code, e.g., Aalborg Centrum vs. DK-9000
- Combine data from multiple sources with common key
	- E.g., customer data from customer address, customer name, …

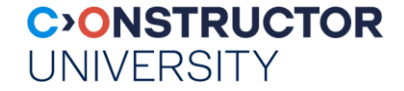

# **Sample High-Level Extract Diagram**

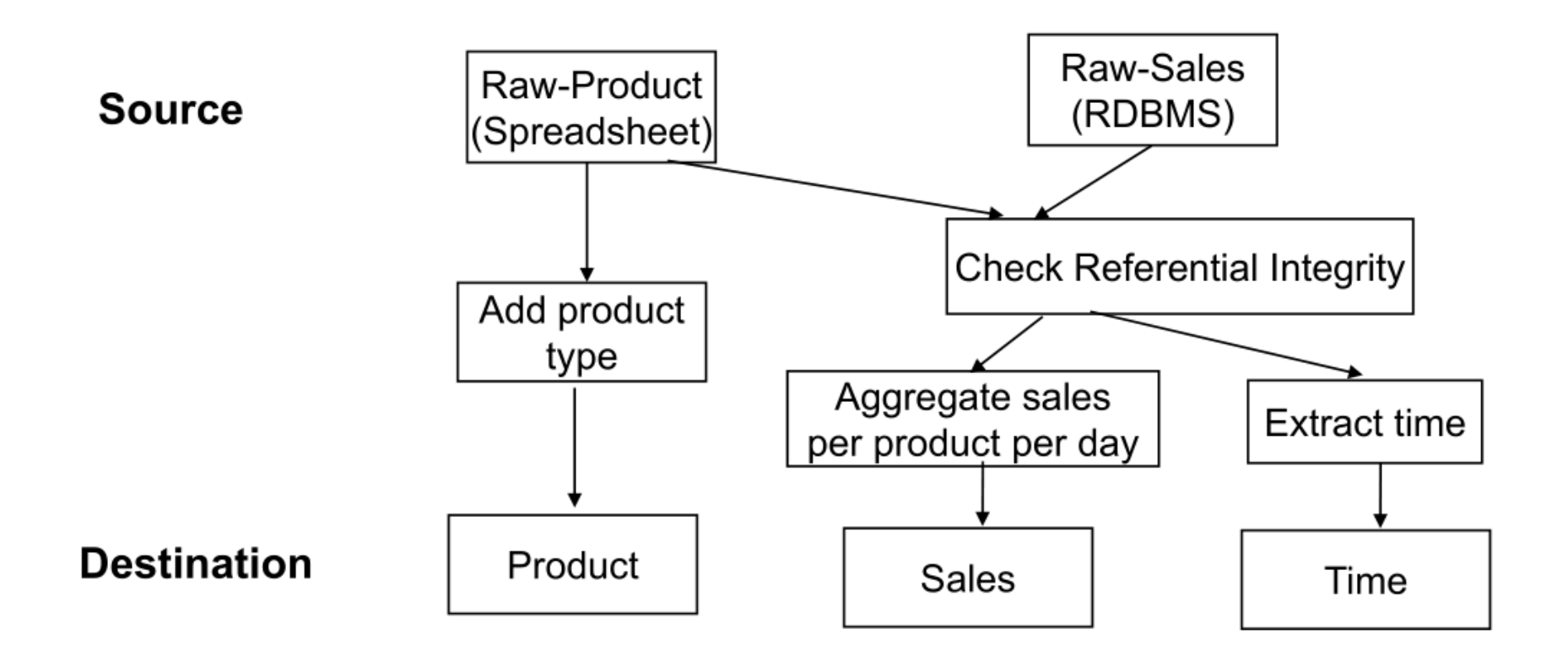

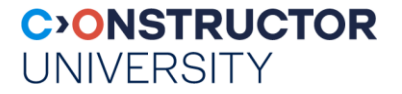

### **Ex: Microsoft BI Dev Studio**

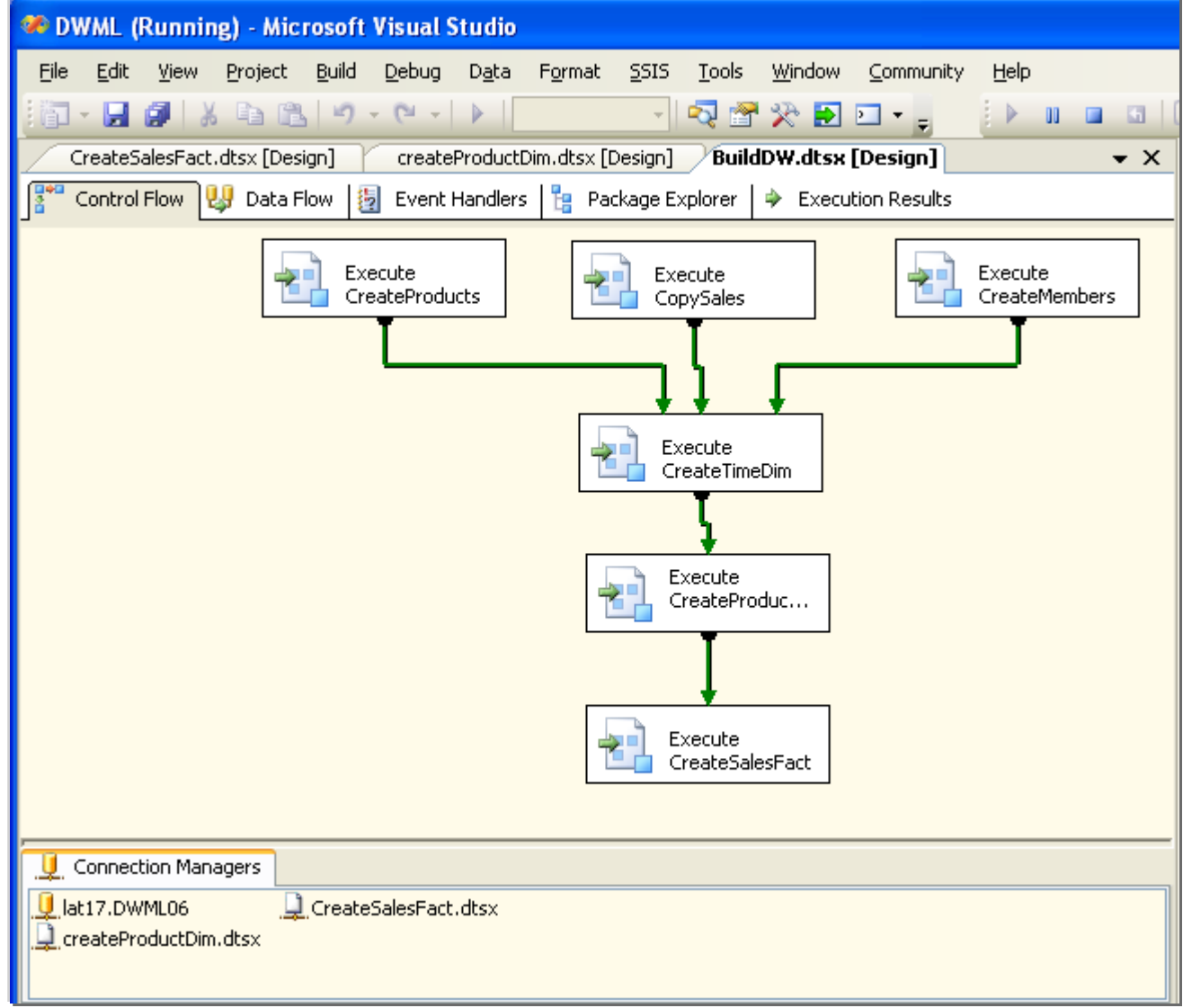

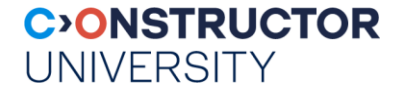

### **Overview**

- Data Warehousing & Decision Support
- Datacubes, Dimension Hierarchies
- ROLAP & MOLAP
- ETL
- Summary

#### UNIVERSITY **Summary: Data Warehousing Terminology**

Typically warehouse data is multidimensional, with very large fact tables

**CONSTRUCTOR** 

- Fact table
	- The subject, focus of analysis
- **Neasures** 
	- The specific elements of analysis
- **-** Dimension
	- An object that allows to explore the measures from different perspectives
- **Hierarchies** 
	- Classification of dimensions, useful for data exploration and aggregation
- **Granularity** 
	- Level of detail of the stored data

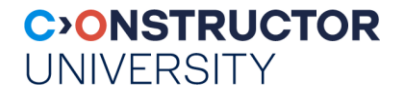

# **Summary**

- Data warehouse  $\neq$  software product or application, but information processing system architecture geared at decision making
	- OLAP vs OLTP
- OLAP
	- Multi-dimensional, timeline, integrated, aggregated
	- ROLAP vs MOLAP
	- Star vs Snowflake vs Galaxy schema
- Part of bigger BI plot
	- ETL, Data Warehousing, OLAP, Data Mining, ...
- **Recently: Data Lakes**